#### **Программирование на Python лекция 4**

#### **Владимир Юрьевич Полищук**

Инженерная школа информационных технологий и робототехники, Томский политехнический университет

#### **pvy3@tpu.ru**

# Содержание

- •Функции
- •Модули

#### Основы функций

Функция – это средство, позволяющее группировать наборы инструкций так, что в программе они могут запускаться неоднократно.

Функции обеспечивают многократное использование программного кода и уменьшающие его избыточность.

### Зачем нужны функции?

- *Максимизировать многократное использование программного кода и минимизировать его избыточность*
- *Процедурная декомпозиция*

## Создание функций

Основные концепции, составляющие основу функций в языке Python:

- *def* это исполняемый программный код. Функции в языке Python создаются с помощью новой инструкции **def** (создает объект и присваивает ему имя).
- Выражение *lambda* создает объект и возвращает его в виде результата.
- *return* передает объект результата вызывающей программе.
- **yield** передает объект результата вызывающей программе и запоминает, где был произведен возврат*.*
- аргументы передаются посредством присваивания (в виде ссылок на объекты).

# Создание функций (2)

Основные концепции, составляющие основу функций в языке Python:

- **global** объявляет глобальные переменные для модуля, без присваивания им значений.
- **nonlocal** объявляет переменные, находящиеся в области видимости объемлющей функции, без присваивания им значений.
- Аргументы получают свои значения (ссылки на объекты) в результате выполнения операции присваивания.
- Аргументы, возвращаемые значения и переменные не объявляются.

# **Инструкция def**

#### def <name>(arg1, arg2,**...** argN): **# возвращает объект** *None* <statements>

*def <name>(arg1, arg2,***...** *argN):*

**...** *return <value>*

*def <name>(arg1, arg2,***...** *argN):*

**...** *yield <value>*

# **Инструкция def**

```
if test:
       def func(): # Определяет функцию таким способом
       ...
else: 
       def func(): # Или таким способом
       ...
...
func() # Вызов выбранной версии
othername = func # Связывание объекта функции с 
              именем
othername() # Вызов функции
def func():... # Создает объект функции
func() # Вызывает объект
func.attr=value # Присоединяет атрибут к объекту
```
# !<br>!<br>!

Функции имеют две стороны:

- определение (инструкция def, которая создает функцию)
- вызов (выражение, которое предписывает интерпретатору выполнить тело функции).

# **Определение**

#### def times(x, y): #  $Cosdam$ b функцию и связать ее с **именем**

#### return  $x * y$  # Тело, выполняемое при вызове функции

#### Вызов

>>> times(2, 4) # Аргументы в круглых скобках

#### >>> **x = times(3.14, 4)** *# Сохранить объект результата*

>>> **x**

12.56

>>>**times('word', 2)** *# Функции не имеют типа* 'wordword'

### Полиморфизм в языке Python

def times(x, y): return  $x * y$ 

полиморфизм - термин, который означает, что смысл операции зависит от типов обрабатываемых объектов.

# !<br>!<br>!

- Оформив программный код в виде функции, появляется возможность использовать его столько раз, сколько потребуется.
- Так как вызывающая программа может передавать функции произвольные аргументы, функция сможет использоваться с любыми двумя последовательностями (или итерируемыми объектами) для получения их пересечения.
- Когда логика работы оформлена в виде функции, достаточно изменить программный код всего в одном месте, чтобы изменить способ получения пересечения.
- Поместив функцию в файл модуля, ее можно будет импортировать и использовать в любой программе на вашем компьютере.

#### Пример

```
def intersect(seq1, seq2):
   res= [] # Изначально пустой результат
   for x in seq1: # Обход последовательности seq1
     if x in seq2: # Общий элемент?
          res.append(x) # Добавить в конец
   return res
```

```
>>> s1 = "SPAM
>>> s2 = "SCAM"
>>>intersect(s1, s2) # Строки
['S', 'A', 'M']
```
*>>>* **[x for x in s1 if x in s2]** *#* генератор списков *['S', 'A', 'M']*

## Еще о полиморфизме

#### >>>x = intersect([1, 2, 3], (1, 4)) # Смешивание ТИПОВ

>>>х #Объект с результатом  $\boxed{1}$ 

#### Локальные переменные

def intersect(seq1, seq2): res= [] # Изначально пустой результат for x in seq1: # Обход последовательности seq1 if x in seq2: # Общий элемент? res.append(x) # Добавить в конец return res

Почти все переменные в функции *intersect* являются локальными, так:

• Переменная res явно участвует в операции присваивания, поэтому она - локальная переменная.

• Аргументы передаются через операцию присваивания, поэтому **seq1** и seq2 тоже локальные переменные.

• Цикл *for* присваивает элементы переменной, поэтому имя х также является локальным.

## Области видимости в языке Python

• Имена, определяемые внутри инструкции *def*, видны только программному коду внутри инструкции *def*. К этим именам нельзя обратиться за пределами функции.

• Имена, определяемые внутри инструкции *def*, не вступают в конфликт с именами, находящимися за пределами инструкции *def*, даже если и там и там присутствуют одинаковые имена.

# Области видимости в языке Python

• Если присваивание переменной выполняется внутри инструкции *def*, переменная является **локальной** для этой функции.

• Если присваивание производится в пределах объемлющей инструкции *def*, переменная является **нелокальной** для этой функции.

• Если присваивание производится за пределами всех инструкций *def*, она является **глобальной** для всего файла.

*X = 99 def func(): X = 88*

#### Правила видимости имен

*•* **Объемлющий модуль** – это глобальная область видимости.

*•* **Глобальная область** видимости охватывает единственный файл. Не надо заблуждаться насчет слова «глобальный» – имена на верхнем уровне файла являются глобальными только для программного кода в этом файле.

*•* Каждый вызов функции создает новую **локальную область** видимости. Всякий раз, когда вызывается функция, создается новая локальная область видимости – то есть пространство имен, в котором находятся имена, определяемые внутри функции.

*•* Операция присваивания создает локальные имена, если они не были объявлены глобальными или нелокальными. global , nonlocal

*•* Все остальные имена являются локальными в области видимости объемлющей функции, глобальными или встроенными.

 $\begin{array}{c} \hline \rule{0pt}{2ex} \rule{0pt}{2ex} \rule{$ 

#### $L = []$  $L.append(X)$  $L = X$

Для инструкции def:

• Поиск имен ведется самое большее в четырех областях видимости: локальной, затем в объемлющей функции (если таковая имеется), затем в глобальной и, наконец, во встроенной.

- По умолчанию операция присваивания создает локальные имена.
- Объявления global и nonlocal отображают имена на область видимости вмещающего модуля и функции соответственно.

Когда внутри функции выполняется обращение к неизвестному имени, интерпретатор пытается отыскать его в четырех областях видимости:

- в **локальной (local, L)**,
- затем в локальной области любой объемлющей инструкции *def* **(enclosing, E**) или в выражении *lambda*,
- затем в глобальной (**global, G**)
- и, наконец, во встроенной (**built-in, B)**.

Поиск завершается, как только будет найдено первое подходящее имя.

**•** Когда внутри функции выполняется операция присваивания, интерпретатор всегда создает или изменяет имя в локальной области видимости, если в этой функции оно не было объявлено глобальным или нелокальным.

**•** Когда выполняется присваивание имени за пределами функции (то есть на уровне модуля или в интерактивной оболочке), локальная область видимости совпадает с глобальной – с пространством имен модуля.

#### Встроенная область видимости (Python)

Предопределенные имена в модуле встроенных имен:

open, range, SyntaxError...

#### Глобальная область видимости (модуль)

Имена, определяемые на верхнем уровне модуля или объявленные внутри инструкций def как глобальные.

#### Локальные области видимости объемлющих функций

Имена в локальной области видимости любой и всех объемлющих функций (инструкция def или lambda), изнутри наружу.

#### Локальная область видимости (функция)

Имена, определяемые тем или иным способом внутри функции (инструкция def или lambda), которые не были объявлены как глобальные.

# Пример области видимости

- *# Глобальная область видимости*
- *X = 99* # X и func определены в модуле: глобальная область
- *def func(Y):* # Y и Z определены в функции: локальная область

*# Локальная область видимости Z=X+Y* # X – глобальная переменная *return Z*

*func(1)* # func в модуле: вернет число 100

# Встроенная область видимости

#### >>> import builtins

#### >>> dir(builtins)

['ArithmeticError', 'AssertionError', 'AttributeError', 'BaseException', 'BlockingIOError', 'BrokenPipeError', 'BufferError', 'BytesWarning', 'ChildProcessError', 'ConnectionAbortedError', 'ConnectionError', 'ConnectionRefusedError', 'ConnectionResetError', 'DeprecationWarning', 'EOFError', 'Ellipsis', 'EnvironmentError', 'Exception', 'False', 'FileExistsError', 'FileNotFoundError', 'FloatingPointError', 'FutureWarning', 'GeneratorExit', 'IOError', 'ImportError', 'ImportWarning', 'IndentationError', 'IndexError', 'InterruptedError', 'IsADirectoryError', 'KeyError', 'KeyboardInterrupt', 'LookupError', 'MemoryError', 'ModuleNotFoundError', 'NameError', 'None', 'NotADirectoryError', 'NotImplemented', 'NotImplementedError', 'OSError', 'OverflowError', 'PendingDeprecationWarning', 'PermissionError', 'ProcessLookupError', 'RecursionError', 'ReferenceError', 'ResourceWarning', 'RuntimeError', 'RuntimeWarning', 'StopAsyncIteration', 'StopIteration', 'SyntaxError', 'SyntaxWarning', 'SystemError', 'SystemExit', 'TabError', 'TimeoutError', 'True', 'TypeError', 'UnboundLocalError', 'UnicodeDecodeError', 'UnicodeEncodeError', 'UnicodeError', 'UnicodeTranslateError', 'UnicodeWarning', 'UserWarning', 'ValueError', 'Warning', 'WindowsError', 'ZeroDivisionError', '\_\_build\_class\_\_', '\_\_debug\_\_', '\_\_doc\_\_', '\_\_import\_\_', '\_\_loader\_\_', '\_\_name\_\_', '\_\_package\_\_', '\_\_spec\_\_', 'abs', 'all', 'any', 'ascii', 'bin', 'bool', 'breakpoint', 'bytearray', 'bytes', 'callable', 'chr', 'classmethod', 'compile', 'complex', 'copyright', 'credits', 'delattr', 'dict', 'dir', 'divmod', 'enumerate', 'eval', 'exec', 'exit', 'filter', 'float', 'format', 'frozenset', 'getattr', 'globals', 'hasattr', 'hash', 'help', 'hex', 'id', 'input', 'int', 'isinstance', 'issubclass', 'iter', 'len', 'license', 'list', 'locals', 'map', 'max', 'memoryview', 'min', 'next', 'object', 'oct', 'open', 'ord', 'pow', 'print', 'property', 'quit', 'range', 'repr', 'reversed', 'round', 'set', 'setattr', 'slice', 'sorted', 'staticmethod', 'str', 'sum', 'super', 'tuple', 'type', 'vars', 'zip']

# Встроенная область видимости

*>>>*zip # Обычный способ *<class zip> >>>*import builtins # Более сложный способ *>>>*builtins.zip *<class zip>*

...

*def hider(): open= 'spam'* # Локальная переменная, переопределяет встроенное имя

*open('data.txt')* # В этой области видимости файл не будет открыт!

## Встроенная область видимости

Х = 88 # Глобальная переменная Х

def func(): X = 99 # Локальная переменная X: переопределяет глобальную

func()

print(X) # Выведет 88: значение не изменилось

### Инструкция global

Инструкция *global* сообщает интерпретатору, что функция будет изменять одно или более глобальных имен, то есть имен, которые находятся в области видимости (в пространстве имен) вмещающего модуля.

# Инструкция global

Общая информация об инструкции *global*:

• Глобальные имена – это имена, которые определены на верхнем уровне вмещающего модуля.

• Глобальные имена должны объявляться, только если им будут присваиваться значения внутри функций.

• Обращаться к глобальным именам внутри функций можно и без объявления их глобальными.

# Инструкция global

*X = 88 # Глобальная переменная X def func(): global X X = 99 # Глобальная переменная X: за пределами инструкции def func() print(X) # Выведет 99* 

y,z= 1, 2 # Глобальные переменные в модуле def all\_global():

> global x # Объявляется глобальной для присваивания

x=y+z # Объявлять y, z не требуется: применяется правило LEGB

#### **Минимизируйте количество глобальных переменных**

*X = 99 def func1(): global X X = 88 def func2(): global X X = 77*

#### Передача аргументов

- Аргументы передаются через автоматическое присваивание объектов локальным переменным.
- Операция присваивания именам аргументов внутри функции не оказывает влияния на вызывающую программу.
- Изменение внутри функции аргумента, который является изменяемым объектом, может оказывать влияние на вызывающую программу.

#### Передача аргументов

Схема передачи аргументов:

- Неизменяемые объекты передаются «по значению».
- Изменяемые объекты передаются «по указателю».

#### Аргументы и разделяемые ссылки

 $\gg$  def f(a): # Имени а присваивается переданный объект

#### а = 99 # Изменяется только локальная переменная

 $>>$  b = 88

>>> f(b) # Первоначально имена а и b ссылаются на одно и то же число 88

 $\rightarrow$ >>print(b) # Переменная b не изменилась 88

#### Аргументы и разделяемые ссылки

>>> def changer(a, b): # В аргументах передаются ссылки на объекты

> а = 2 # Изменяется только значение локального имени

b[0] = 'spam' # Изменяется непосредственно<br>разделяемый объект

 $>>> X = 1$ 

>>> L =  $\lceil 1, 2 \rceil$  # Вызывающая программа

>>> changer(X, L) # Передаются изменяемый и неизменяемый объекты

>>>X, L # Переменная X – не изменилась, L - изменилась  $(1, ['spam', 2])$ 

#### Аргументы и разделяемые ссылки

```
>> X = 1>>> a = X # Разделяют один и тот же объект
>>> a = 2 # Изменяется только 'a', значение 'X' остается 
              равным 1
\gg print(X)
1
```

```
>> L = [1, 2]
>>>b = L # Разделяют один и тот же объект
\Rightarrow>>b[0] = 'spam' # Изменение в самом объекте: 'L' также
                      изменяется
>>>print(L)
['spam', 2]
```
#### **Ссылки: аргументы**

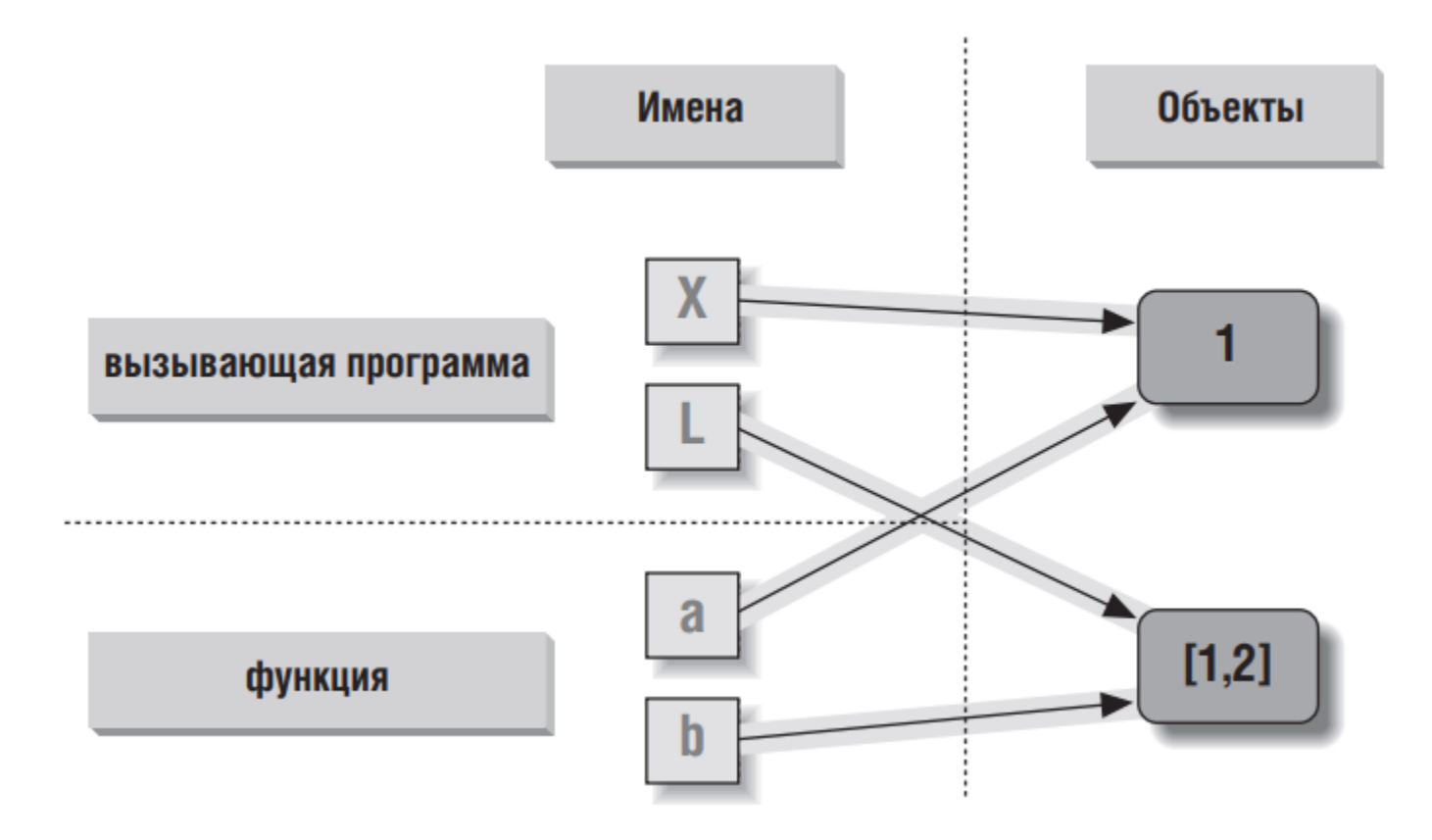

### Как избежать воздействий на изменяемые аргументы

*L = [1, 2] changer(X, L[:])* # Передается копия, поэтому переменная 'L' не изменится

*def changer(a, b):*  b = b[:] # Входной список копируется, что исключает воздействие на вызывающую программу *a = 2 b[0] = 'spam'* # Изменится только копия списка

*L = [1, 2] changer(X,* tuple(L)*)* # Передается кортеж, поэтому попытка изменения возбудит исключение

Следует запомнить - функции могут оказывать воздействие на передаваемые им изменяемые объекты, такие как списки и словари. Это не всегда является проблемой и часто может приносить пользу.

#### Имитация выходных параметров

 $\gg$  def multiple(x, y):

x = 2 # Изменяется только локальное имя

 $y = [3, 4]$ 

return x, у # Новые значения возвращаются в виде кортежа

 $>>> X = 1$ 

 $>>$  L = [1, 2]

>>>X, L = multiple(X, L) # Результаты присваиваются именам в вызывающей программе

 $>>\times$ , L

 $(2, 13, 41)$ 

# Модули

#### *import*

Позволяет клиентам (импортерам) получать модуль целиком.

*from*

Позволяет клиентам получать определенные имена из модуля.

#### *imp.reload*

Обеспечивает возможность повторной загрузки модуля без остановки интерпретатора Python.

### Зачем нужны модули

С точки зрения теории модули играют как минимум три роли:

- *Повторное использование программного кода*
- *Разделение системы пространств имен*
- *Реализация служб или данных для совместного пользования*

## Архитектура программы на языке Python

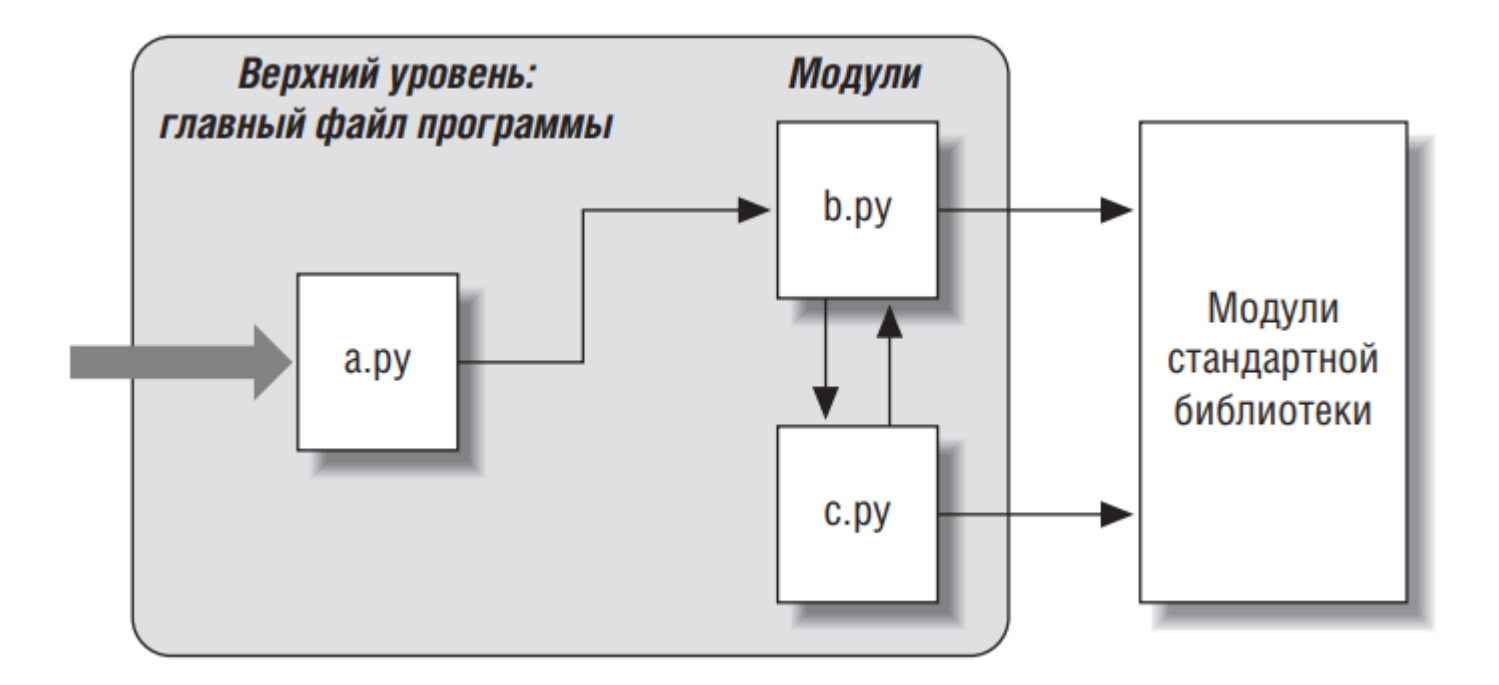

#### *b.py*

*def spam(text):*

*print(text, 'spam')*

#### *a.py*

*import b b.spam('***string***')* <sup>44</sup> **string spam**

# Архитектура программы на языке Python

Повсюду в сценариях на языке Python используется нотация object.attribute большинство объектов обладают атрибутами, доступ к которым можно получить с помощью оператора «.»

### Модули стандартной библиотеки

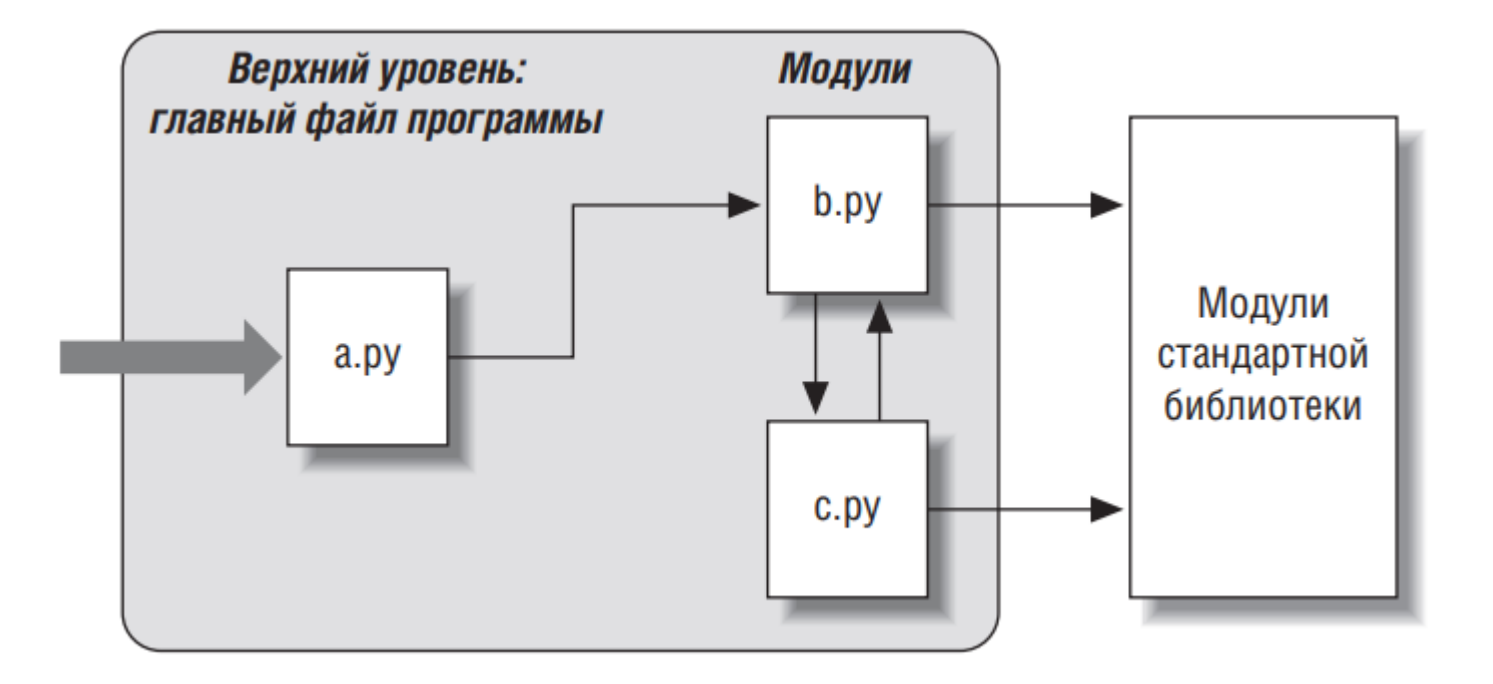

### Создание модуля

текстовый файл с расширением «. ру»

#module1.py def printer(x): # Атрибут модуля  $print(x)$ 

if.py *import if* 

## Использование модулей

Инструкции *import* или *from*.

Обе инструкции отыскивают, компилируют и запускают программный код модуля, если он еще не был загружен.

# Инструкция import

#### #module1.py def printer(x): # Атрибут модуля  $print(x)$

>>> import module1 # Загрузить модуль целиком >>> module1.printer('Hello world!') # Имя дополняется именем модуля Hello world!

# Инструкция from

#module1.py  $def$  printer(x): # Атрибут модуля  $print(x)$ 

>>>from module1 import printer # Копировать одну переменную

>>>printer('Hello world!') # Имя не требует дополнения

Hello world!

# Инструкция from \*

#### #module1.py def printer(x): # Атрибут модуля  $print(x)$

>>> from module1 import \* # Скопировать все переменные

>>> printer('Hello world!') Hello world!

#### Потенциальные проблемы инструкции from

- Инструкция from делает местоположение переменных менее явным и очевидным (имя *name* несет меньше информации, чем *module.name*)
- Инструкция *from* способна повреждать пространства имен, по крайней мере, в принципе - если использовать ее для импортирования переменных, когда существуют одноименные переменные в имеющейся области видимости, то эти переменные просто будут перезаписаны.
- С другой стороны, инструкция from скрывает в себе более серьезные<br>проблемы, когда используется в комбинации с функцией reload, так как импортированные имена могут ссылаться на предыдущие версии объектов.
- Кроме того, инструкция в форме from module import \* действительно может повреждать пространства имен и затрудняет понимание имен, особенно когда она применяется более чем к одному файлу

Совет: отдавать предпочтение инструкции **import** для простых модулей, явно перечислять необходимые переменные в инструкциях from и не использовать форму from \* для импорта более чем одного файла в модуле.

### Когда необходимо использовать инструкцию import (1)

# M.py

**def func():** 

**...**выполнить что-то одно**...** 

# N.py **def func():** 

**...**выполнить что-то другое**...** 

# O.py

**from** M **import** func

**from** N **import** func # Перезапишет имя, импортированное из модуля M

func() # Будет вызвана N.func

### Когда необходимо использовать инструкцию import (2)

 $#M.py$ 

def func():

...ВЫПОЛНИТЬ ЧТО-ТО ОДНО...

 $# N.py$ def func():

...Выполнить что-то другое...

#### $# O.py$

**import** M,N # Получить модуль целиком, а не отдельные имена M.func() # Теперь можно вызывать обе функции N.func() # Наличие имени модуля делает их уникальными